https://learn.isms.ph

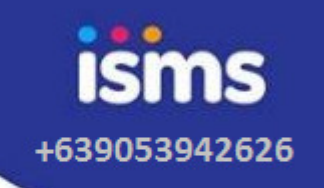

Private schools can utilized its domain-based LMS called **Learn** for the school year 2020-2021.

#### **Learn Features:**

- \* It is accessible via school domain <u>https://learn.yourschool.ph</u>
- \* Exclusive and secure for all learners
- \* Can handle synchronous and asynchronous learning modalities.
- \* Categories and courses for learners
- \* Private files, content bank and calendar
- \* Online quizzes, exams and grades
- \* Customized badges and achievements for course completers
- \* Advance tools for teachers
- \* With messaging and mobile app download
- \* Full control to courses availability (start and end dates/time)
- \* Can handle and install verified and accepted plugins

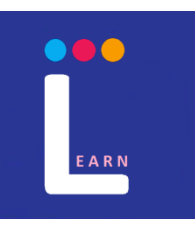

+639053942626

#### **Learners Platform:**

- \* Learner's account will be created in the portal
- \* Learners will be given a school domain-based email address ... some format: fmlastname@yourschool.ph
- \* They were also be given username and password credentials
- \* Login access to Learn Portal: https://learn.yourschool.ph
- \* Login access to webmail: https://yourschool.ph/webmail using their issued email addresses.
- \* View and edit profile
- \* View dashboard and announcements
- \* View calendar , activities and notifications
- \* Courses and course overview
- \* Chat individually or group (Learn Messaging)
- \* Badges (stars) and achievements
- \* Blog and forum discussions
- \* View grades if allowed by the policy
- \* Can submit projects and assignments via file upload and email
- \* Waiver: a teacher may view remotely the pc or laptop of a learner if allowed by the policy to make ensure learning is delivered properly.
- \* A remote connection application will be installed if allowed by the policy

000 EARN

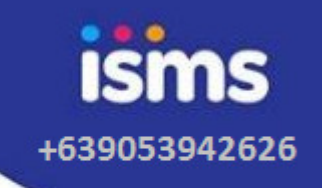

### **Teachers Platform:**

- \* Teacher's account will be created in the portal
- \* Teachers and staff will be given a school domain-based email address in this format: fmlastname@athensacademy.ph
- \* They were also be given username and password credentials
- \* Login access to Learn Portal: https://learn.athensacademy.ph
- \* Login access to webmail: *https://athensacademy.ph/webmail* using their issued email addresses.
- \* View and edit profile
- \* View dashboard and announcements
- \* View calendar , activities and notifications
- \* Create courses and learning plans
- \* Enroll learners in the course and manage groups
- \* Chat individually or group (Learn Messaging)
- \* Blog and forum discussions
- \* Process grades based on criteria or competencies
- \* They can prepare lessons in advances and saved them
- \* Can utilized different online tools in preparing lessons and learning modules

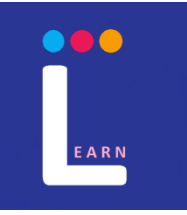

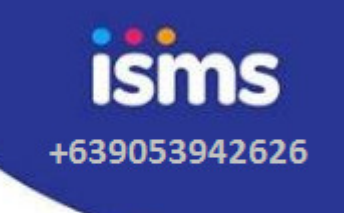

### **Cohorts Platform:**

- \* Cohort's account will be created in the portal
- \* They will be given an optional school domain-based email address in this format: fmlastname@cohorts.yourschool.ph
- \* They were also be given username and password credentials
- \* Login access to Learn Portal: https://learn.yourschool.ph
- \* Login access to webmail: https://yourschool.ph/webmail using their issued email addresses.
- \* View and edit profile
- \* View announcements
- \* View calendar , activities and notifications
- \* Courses and course overview associated to their learners (limited)
- \* Chat individually or group if allowed by the policy (Learn Messaging)
- \* View grades if allowed by the policy
- \* Limitations: They can't perform/taking the exams and quizzes on behalf of the learners. Can't participate in class discussions. They may help only on projects and assist on using the gadgets especially for the primary learners.

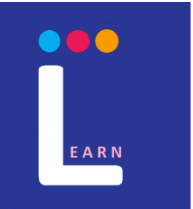